## BARRIER\_CANCER\_RELAPSE\_TUMOR\_SAMPLE\_UP

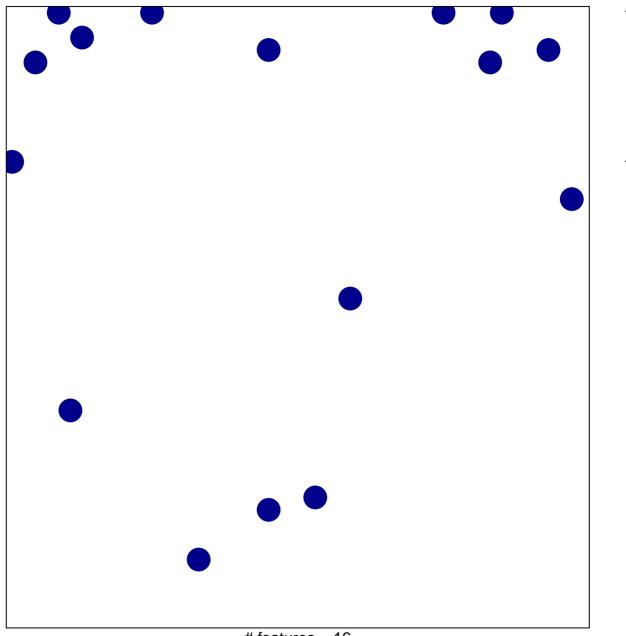

# features = 16 chi-square p = 0.82

## BARRIER\_CANCER\_RELAPSE\_TUMOR\_SAMPLE\_U

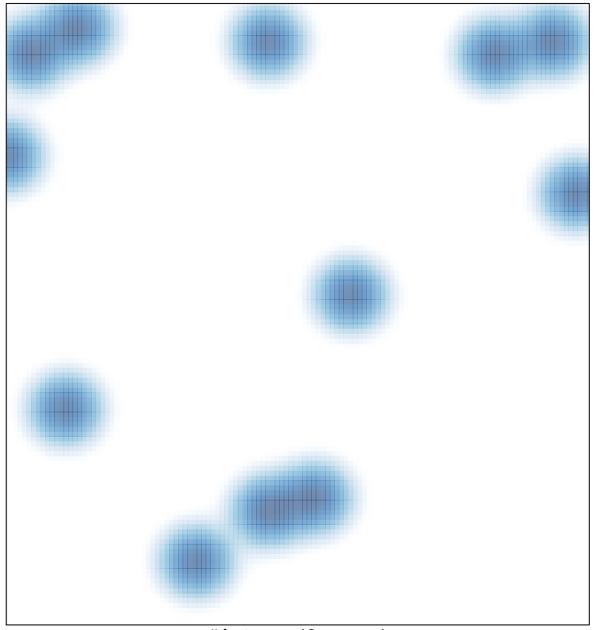

# features = 16 , max = 1